# **Modélisation de champs de vecteurs par bases de polynômes : application à l'analyse de la posture d'utilisateurs devant un écran d'ordinateur, via une webcam.**

M. Druon<sup>1</sup> B. Tremblais<sup>1</sup> B. Augereau<sup>1</sup>

<sup>1</sup> Laboratoire Signal Image Communications - E.A. 4103 Université de Poitiers

Bt. SP2MI, Bvd M. et P. Curie, BP 30179 86962 Futuroscope Chasseneuil CEDEX, FRANCE

{druon, tremblais, augereau}@sic.univ-poitiers.fr

### **Résumé**

*Dans cet article, nous présentons une méthode originale et générale permettant d'approximer des champs de vecteurs et, plus spécialement, des champs de déplacement. Pour cela, nous utilisons une base orthonormée de polynômes multivariables pour exprimer ces champs comme des combinaisons linéaires de ces fonctions spécifiques. Dans un premier temps, nous présentons la partie théorique de notre méthode. Ensuite, nous démontrons la résistance au bruit de notre modèle. Nous terminons l'article en montrant, de façon expérimentale, que notre méthode peut être utilisée pour reconnaître les mouvements simples de la tête d'une personne située devant une webcam.*

#### **Mots clefs**

Analyse du mouvement, analyse du comportement, gestuelle, polynômes orthogonaux, champs de vecteurs.

## **1 Introduction**

Actuellement, il existe beaucoup de travaux concernant l'estimation du mouvement [1], [2], [3], [4], des comparatifs entre différentes méthodes [5] ou des algorithmes de débruitage [3]. En revanche, peu d'articles traitent de l'analyse du mouvement car c'est un domaine de recherche encore très récent. De plus, ces articles sont généralement axés sur un domaine d'étude spécifique. Par exemple, certains travaux étudient uniquement le comportement du visage ou du corps humain [6], [7], [8]...

La méthode présentée ici propose de caractériser tout type de mouvement comme une combinaison linéaire de polynômes issus d'une base orthonormée [9]. Contrairement aux articles cités précédemment, elle se veut la plus générale possible.

L'article s'organise de la facon suivante : la section 2 détaille la partie théorique de notre méthode. Sa résistance au bruit est démontrée dans la section 3. La section 4 présente, de façon expérimentale, le processus de reconnaissance mis en place. Finalement, nous donnons nos conclusions et perspectives en section 5.

## **2 Modélisation des champs de vecteurs**

Soient  $\mathcal{U}: \Omega \subset \mathbb{R}^2 \to \mathbb{R}$  et  $\mathcal{V}: \Omega \subset \mathbb{R}^2 \to \mathbb{R}$  les fonctions permettant d'obtenir le déplacement du pixel  $(x_1, x_2) \in \Omega$ dans un repère cartésien. Un champ de vecteurs peut alors être défini par l'application :

$$
\mathcal{F}: \quad \Omega \in \mathbb{R}^2 \quad \to \quad \mathbb{R}^2
$$

$$
(x_1, x_2) \quad \mapsto \quad (\mathcal{U}(x_1, x_2), \mathcal{V}(x_1, x_2))
$$

Nous cherchons ici à étudier le mouvement de façon analytique. Pour cela, notre méthode consiste à approximer la fonction  $F$  par des combinaisons linéaires de polynômes.

Dans un premier temps, nous définissons un espace vectoriel de fonctions. Puis nous munissons cet espace d'un produit scalaire pour créer une base orthonormée de polynômes. Finalement, nous définissons, dans cette base, les opérations permettant d'obtenir l'expression analytique recherchée.

### **2.1 Définition de l'espace vectoriel**

Soit  $\mathcal{E}_p$  l'espace vectoriel des fonctions de  $\Omega \subset \mathbb{R}^2$  dans R contenant les fonctions  $U$  et  $V$ . Soit  $\phi$  l'ensemble des éléments de  $\mathcal{E}_p$ .  $\phi$  est composé de polynômes bivariables définis comme suit :

$$
P_{K,L}(x_1, x_2) = \sum_{k=0}^{K} \sum_{l=0}^{L} a_{k,l} (x_1)^k (x_2)^l \qquad (1)
$$

avec  $K \in \mathbb{N}^+$  le degré maximal selon  $x_1, L \in \mathbb{N}^+$  le degré maximal selon  $x_2$  et  $\{a_{k,l}\}_{l \in [0:L]}^{k \in [0;K]}$  $\frac{k \in [0;K]}{l \in [0;L]} \in \mathbb{R}^{K*L}$  l'ensemble des coefficients. Le degré du polynôme est alors  $K + L$ . Par la suite, pour simplifier la lecture de ce document, les variables  $x_1$  et  $x_2$  sont omises. Par exemple, les polynômes  $P_{K,L}(x_1, x_2)$  sont écrits  $P_{K,L}$ .

### **2.2 Définition de la base orthonormée**

Pour construire une base orthonormée, nous munissons  $\mathcal{E}_p$ du produit scalaire entre deux fonctions  $F_1$  et  $F_2$  de  $\phi$ :

$$
\langle F_1 | F_2 \rangle = \int_a^b \int_a^b F_1 F_2 \, \omega(x_1, x_2) \, dx_1 dx_2 \qquad (2)
$$

avec  $\omega(x_1, x_2)$  une fonction de poids choisie selon le problème considéré. À partir de ce produit scalaire, il est possible de définir la distance entre ces deux fonctions :

$$
||F_1 - F_2|| = \sqrt{\langle F_1 - F_2 | F_1 - F_2 \rangle}
$$
 (3)

Notre espace vectoriel  $\mathcal{E}_p$  muni du produit scalaire définit une base B composée de polynômes. Pour normaliser cette base, tous ses éléments  $\{P_1, P_2, \ldots, P_n\}$  doivent vérifier  $\langle P_i \mid P_j \rangle = \delta^{ij}$ . Nous cherchons donc à créer un ensemble de polynômes orthonormés. Pour cela, nous utilisons la méthode de Gram-Schmidt qui nous permet d'obtenir une base orthonormée de polynômes.

Dans cet article, nous nous limitons à l'étude des polynômes de Legendre. Ils sont définis par la formule de récurrence suivante :

$$
\begin{cases}\nL_{0,0} = 1 \\
L_{1,0} = x_1 \\
L_{0,1} = x_2 \\
L_{i+1,j} = \frac{2i+1}{i+1} x_1 L_{i,j} - \frac{i}{i+1} L_{i-1,j} \\
L_{i,j+1} = \frac{2j+1}{j+1} x_2 L_{i,j} - \frac{j}{j+1} L_{i,j-1}\n\end{cases} (4)
$$

Par définition, la fonction de poids associée à ces polynômes est  $\omega(x_1, x_2) = 1$  et le domaine de définition est [−1; 1]. De ce fait, avant chaque opération, les coordonnées  $(m, n) \in \mathbb{N}^{+2}$  des pixels d'une image de taille  $MxN$ devront être ramenées dans cet intervalle par une transformation affine.

Par la suite, nous appelons *degré* D *de la base* le degré le plus élevé des polynômes qui la constituent. Par exemple, une base de degré 2 est composée de l'ensemble des polynômes  $L_{i,j}$  tels que  $i + j \leq D$ , soit six polynômes :

$$
\mathcal{B} = \frac{\frac{(x_2)^0}{(x_2)^1} \frac{(x_2)^1}{(x_2)^2}}{\frac{(x_1)^1}{(x_1)^2} \frac{L_{1,0}}{L_{2,0}} \frac{L_{1,1}}{L_{1,1}} - \frac{(x_2)^2}{(x_1)^2} \frac{L_{2,0}}{L_{2,0}}}
$$
(5)

### **2.3 Projection d'un champ de vecteurs sur la base**

La projection d'un champ de vecteurs sur une base de degré D est obtenue en calculant le produit scalaire entre les deux fonctions  $U$  et  $V$  associées au champ et chaque polynôme  $L_{i,j}$  de la base. Les scalaires obtenus correspondent alors aux coefficients de deux polynômes  $P_U$  et  $P_V$ , appelés par la suite *polynômes caractéristiques* :

$$
\begin{cases}\nP_{\mathcal{U}} = \sum_{i=0}^{D} \sum_{j=0}^{D-i} \alpha_{i,j} L_{i,j} \quad \text{avec } \alpha_{i,j} = \langle \mathcal{U} \mid L_{i,j} \rangle \\
P_{\mathcal{V}} = \sum_{i=0}^{D} \sum_{j=0}^{D-i} \beta_{i,j} L_{i,j} \quad \text{avec } \beta_{i,j} = \langle \mathcal{V} \mid L_{i,j} \rangle\n\end{cases}
$$
\n(6)

Par exemple, étudions l'écoulement d'un fluide incompressible dans une cavité rigide à partir d'une séquence d'images fournie par le Laboratoire d'Études Aérodynamiques de Poitiers. Le champ de vecteurs correspondant, calculé par la méthode P.I.V. (*Particle Image Velocimetry*), est représenté Figure 1. La projection de ce champ sur une base de degré 1 (donc composée des trois polynômes  $L_{0,0}$ ,  $L_{0,1}$  et  $L_{1,0}$ ) donne les polynômes caractéristiques suivants :

$$
\begin{cases}\nP_U = -1.35 L_{0,0} + 4.38 L_{0,1} + 0.04 L_{1,0} \\
P_V = 1.04 L_{0,0} + 0.10 L_{0,1} - 0.80 L_{1,0}\n\end{cases}
$$
\n(7)

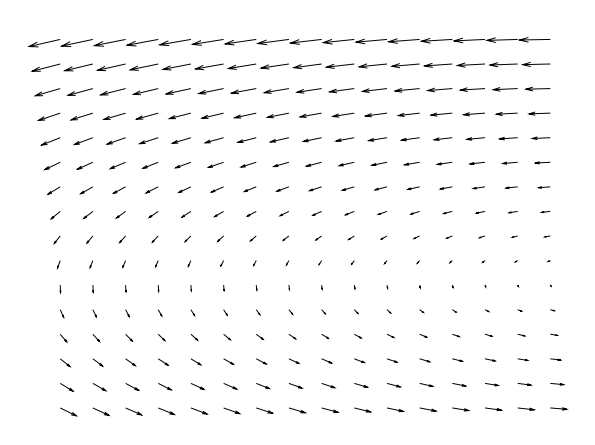

Figure 1 – *Champ de vecteurs, de taille 32x32, associé aux combinaisons linéaires définies en (7).*

### **2.4 Calcul d'un champ de vecteurs à partir des polynômes caractéristiques**

Pour approximer un champ de vecteurs à partir de ses deux polynômes caractéristiques  $P_U$  et  $P_V$ , nous déterminons les deux composantes de chaque vecteur en fixant les deux variables de chaque polynôme en fonction de la position du vecteur dans le champ :

$$
\forall s, \forall t \in [-1, 1] \begin{cases} \mathcal{U}(s, t) = P_{\mathcal{U}}(s, t) \\ \mathcal{V}(s, t) = P_{\mathcal{V}}(s, t) \end{cases}
$$
 (8)

Par exemple, les combinaisons linéaires suivantes :

$$
\begin{cases}\nP_U = 3 L_{1,0} + L_{2,0} - L_{0,0} - 2 L_{0,1} \\
P_V = 2 L_{0,1} + 4 L_{2,0} - L_{1,0}\n\end{cases} \tag{9}
$$

avec  $L_{i,j}$  les polynômes de Legendre issus d'une base de degré 2, telle que définie en (5), correspondent au champ de vecteurs présenté Figure 2.

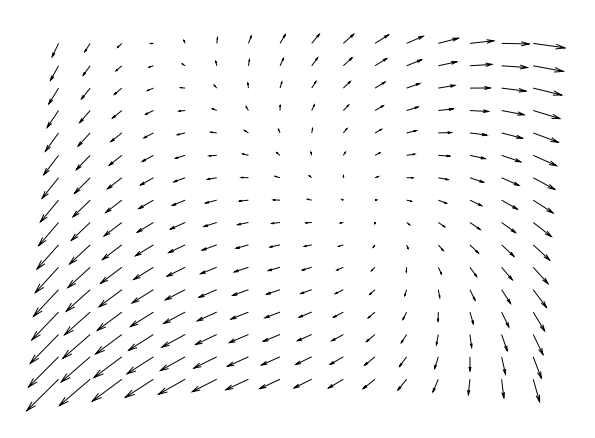

Figure 2 – *Champ de vecteurs, de taille 32x32, associé aux combinaisons linéaires définies en (9).*

#### **2.5 Influence du degré de la base**

L'approximation des champs de vecteurs par des combinaisons linéaires de polynômes entraîne un lissage des champs : plus le degré de la base est faible, plus ce lissage est important. Il permet donc de diminuer, de façon naturelle, le bruit. Par contre, un degré trop faible ne permet pas de modéliser des champs de vecteurs (*i.e.* des mouvements) complexes. Il est donc nécessaire d'adapter ce degré en fonction de la complexité des mouvements à analyser et de la quantité de bruit présent dans la séquence.

## **3 Résistance au bruit**

Pour qu'une méthode de reconnaissance de mouvements soit fiable, elle doit être résistante au bruit. Dans cette section, nous présentons deux expériences mettant en évidence la robustesse de notre modèle.

#### **3.1 Expérience 1**

Le processus de test, représenté Figure 3, est le suivant : dans une base  $\beta$ , deux polynômes caractéristiques  $P_{U_0}$  et  $P_{V<sub>o</sub>}$  sont générés par combinaisons linéaires des différents polynômes de la base. Le champ de vecteurs  $\mathcal{F}_o$  associé à ces deux polynômes est alors calculé. Un bruit Gaussien G est ajouté à ce champ  $\mathcal{F}_o$  pour obtenir un champ bruité  $\mathcal{F}_b$ . Ce champ  $\mathcal{F}_b$  est alors projeté sur la base  $\beta$  pour obtenir les deux polynômes caractéristiques  $P_{Ub}$  et  $P_{Vb}$  correspondant à ce champ  $\mathcal{F}_b$ . Finalement, le champ résultat  $\mathcal{F}_r$  est calculé à partir des polynômes  $P_{Ub}$  et  $P_{Vb}$ . La résistance au bruit est alors mesurée en comparant le champ de vecteurs initial  $\mathcal{F}_o$  et le champ  $\mathcal{F}_r$  calculé dernièrement.

Les tests sont effectués sur des champs de vecteurs de taille 320x240. Les champs initiaux sont générés aléatoirement (les coefficients des polynômes caractéristiques  $P_{U_0}$ et  $P_{\mathcal{V}_o}$  sont tirés selon une distribution uniforme). Le bruit utilisé est un bruit Gaussien de moyenne nulle et dont l'écart-type  $\sigma_G$  est déterminé en fonction de la quantité de bruit que l'on souhaite ajouter :  $\sigma_{\mathcal{G}} = \sqrt{\text{variance}(\mathcal{F}_o)/\text{RSB}}$ .

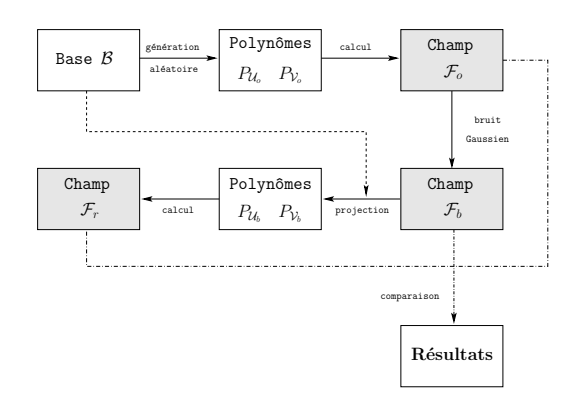

Figure 3 – *Processus de test à la résistance au bruit.*

Ici, nous faisons varier le rapport signal sur bruit (RSB) entre 0.1 et 2.0 par palier de 0.1. La mesure utilisée pour comparer les champs de vecteurs est l'erreur quadratique moyenne (EQM) entre deux champs de vecteurs.

La Figure 4 représente l'évolution de l'EQM entre les champs  $\mathcal{F}_o$  et  $\mathcal{F}_b$  (courbe claire) et les champs  $\mathcal{F}_o$  et  $\mathcal{F}_r$ (courbe foncée), en fonction du RSB et du degré de la base, variant ici entre 0 et 6.

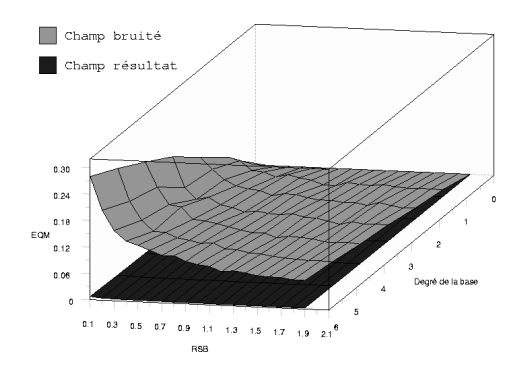

Figure 4 – *Influence du bruit sur le système mis en place.*

Même si le bruit ajouté est important, nous pouvons constater que le champ reconstruit grâce à cette méthode est très proche, au sens de l'EQM, du champ original, et cela quel que soit le degré de la base.

### **3.2 Expérience 2**

Les Figures 5 et 6 montrent deux exemples de reconstruction. Dans les deux cas :

- (a) représente le champ original  $\mathcal{F}_o$ , généré aléatoirement à partir d'une base de degré 2 (Figure 5) ou de degré 6 (Figure 6) ;
- (b) représente le champ original faiblement bruité  $\mathcal{F}_b^ (\sigma_G = 0.01);$
- (c) représente le champ original fortement bruité  $\mathcal{F}_b^+$  $(\sigma_G = 1.0);$
- − (d) représente le champ reconstruit  $\mathcal{F}^-_r$  à partir du champ faiblement bruité  $\mathcal{F}_b^-$ ;
- $-$  (e) représente le champ reconstruit  $\mathcal{F}^+_r$  à partir du champ fortement bruité  $\mathcal{F}_b^+$ .

Pour des raisons esthétiques, les champs présentés ici sont de taille 16x16.

Les tableaux Tableau 1 et Tableau 2 confirment, de façon numérique, les constatations visuelles précédentes. Ils fournissent la valeur minimale, la valeur maximale, la moyenne et l'écart-type des erreurs angulaires (Tableau 1) et des erreurs de norme (Tableau 2) entre :

- $(\mathcal{F}_o) \leftrightarrow (\mathcal{F}_b^-)$ : le champ original et le champ faiblement bruité ;
- $(\mathcal{F}_o) \leftrightarrow (\mathcal{F}_b^+)$ : le champ original et le champ fortement bruité ;
- $-$  ( $\mathcal{F}_o$ ) ↔ ( $\mathcal{F}_r^-$ ) : le champ original et le champ reconstruit à partir du champ faiblement bruité ;
- $(\mathcal{F}_o) \leftrightarrow (\mathcal{F}_r^+)$ : le champ original et le champ reconstruit à partir du champ fortement bruité.

L'échantillon utilisé pour calculer ces valeurs est composé de 10 champs de taille 320x240 générés aléatoirement à partir d'une base de degré 6.

L'erreur angulaire est calculée de la façon suivante :

$$
E_{\text{angle}} = \cos^{-1}\left(\frac{\mathcal{F}_o}{\|\mathcal{F}_o\|} \cdot \frac{\mathcal{F}_r}{\|\mathcal{F}_r\|}\right) \tag{10}
$$

Elle est exprimée en degré. L'erreur de norme est calculée ainsi :

$$
E_{\text{norme}} = \frac{||\mathcal{F}_o||}{||\mathcal{F}_r||} \tag{11}
$$

Tableau 1 – *Erreur angulaire.*

|                                                       | Min.        |        | Max. Moyenne Ecart-type |       |
|-------------------------------------------------------|-------------|--------|-------------------------|-------|
| $(\mathcal{F}_o) \leftrightarrow (\mathcal{F}_h^{-})$ | $\vert$ 0.0 | 96.97  | 1.07                    | 1.41  |
| $(\mathcal{F}_o) \leftrightarrow (\mathcal{F}_h^+)$   | 0.0         | 179.99 | 66.47                   | 48.71 |
| $(\mathcal{F}_o)\leftrightarrow (\mathcal{F}^-_r)$    | 0.0         | 65.84  | 0.24                    | 0.58  |
| $(\mathcal{F}_o) \leftrightarrow (\mathcal{F}_r^+)$   | 0.0         | 153.77 | 1.88                    | 3.09  |

Tableau 2 – *Erreur de norme.*

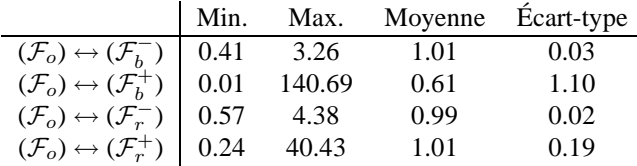

Nous pouvons constater, d'après le tableau Tableau 1, que l'erreur angulaire entre un champ original et un champ reconstruit est plus faible que l'erreur angulaire entre un champ original et un champ bruité. En effet, la moyenne et l'écart-type sont plus proches de 0. De même, d'après le tableau Tableau 2, nous pouvons constater que l'erreur de norme entre un champ original et un champ reconstruit est plus faible que l'erreur de norme entre un champ original et un champ bruité car la moyenne est plus proche de 1 et l'écart-type est plus proche de 0.

Ces deux expériences montrent la robustesse au bruit de notre modèle.

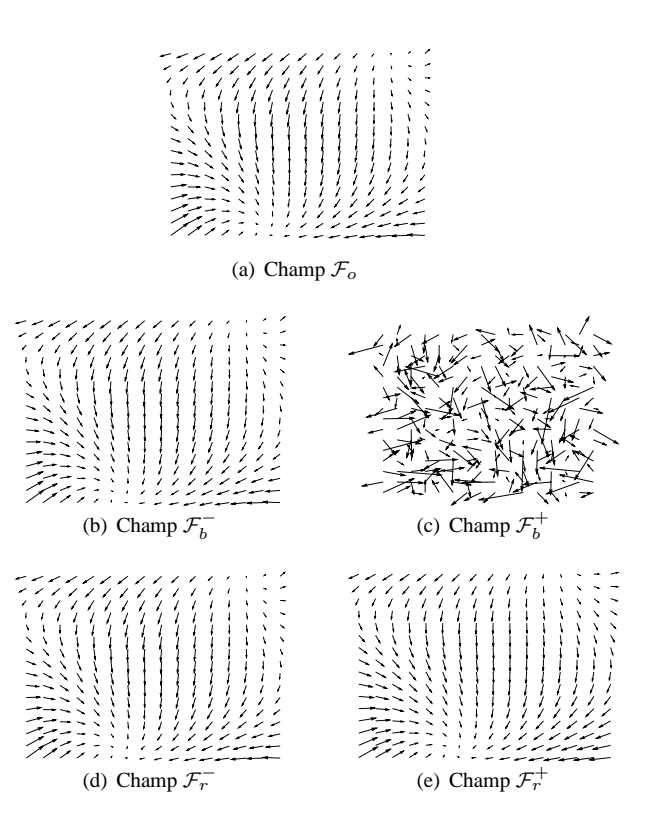

Figure 5 – *Reconstruction de champs de vecteurs de taille 16x16 en utilisant une base de degré 2.*

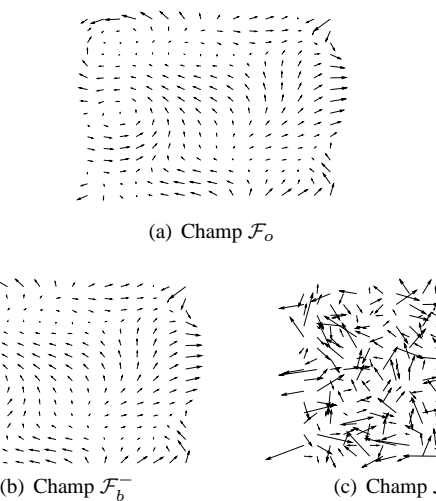

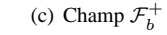

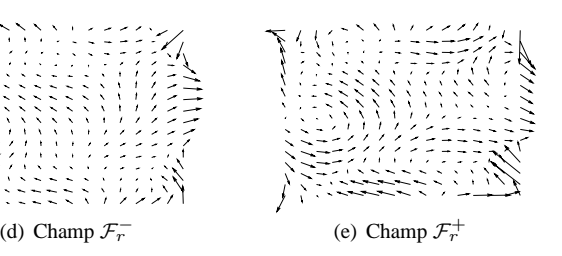

Figure 6 – *Reconstruction de champs de vecteurs de taille 16x16 en utilisant une base de degré 6.*

## **4 Application**

Nous avons vu, au chapitre 2.3, comment définir un champ de vecteurs à l'aide de deux polynômes caractéristiques. Pour étudier le mouvement d'une séquence, c'est à dire un ensemble de champs de vecteurs, nous allons étudier l'évolution dans le temps des coefficients de ces polynômes caractéristiques.

L'application présentée ici a pour but d'analyser le mouvement contenu dans une séquence d'images. Cette vidéo provient du projet SERIBEL<sup>1</sup>. Elle montre le visage d'une personne tournant la tête de gauche à droite et de haut en bas, de façon aléatoire (*i.e.* sans séquence prédéfinie). Elle se compose de 1050 images de taille 320x240, acquises via une webcam. La Figure 7 montre deux images de cette séquence.

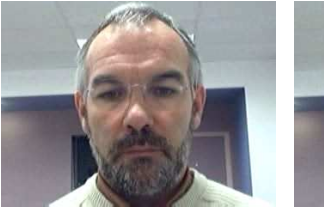

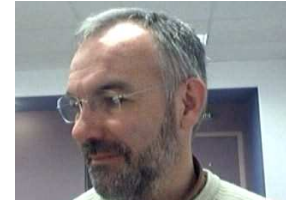

(a) Position initiale (b) Position après un mouvement vers la gauche

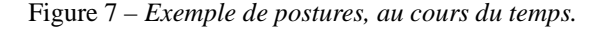

À partir de la séquence originale, tous les champs de vecteurs sont extraits par une méthode différentielle d'estimation du mouvement apparent que nous avons présenté dans [10]. Cette méthode est fondée sur l'hypothèse de la conservation de la luminance des pixels dans une image [1] et sur l'utilisation d'équations aux dérivées partielles (E.D.P.) de lissage directionnel. Celle-ci utilise un opérateur différentiel, appelé tenseur de structure, permettant de déterminer localement, à partir de données spatiotemporelle, la direction du mouvement apparent. Cette direction est par ailleurs utilisée pour lisser la séquence d'images dans la direction du mouvement. Une évaluation du champ dense et régularisé est ainsi obtenue. Pour chacun de ces champs, les polynômes caractéristiques sont alors calculés par projections sur la base. Finalement, le mouvement est déterminé en étudiant les variations dans le temps des coefficients de ces polynômes.

La base utilisée ici est de degré 2. Nous obtenons donc, pour chaque paire d'images, douze coefficients : six pour le polynôme  $P_U$  et six pour le polynôme  $P_V$  (cf. Eq. 6). Pour savoir si ces coefficients sont corrélés, nous faisons une analyse en composantes principales (A.C.P.). Elle nous indique ici que, pour  $P_U$ , près de 83 % de l'information est portée par un seul axe factoriel  $\vec{E}(P_U)$  et pour  $P_V$ , plus de 94 % de l'information est également contenue dans un seul axe  $\vec{E}(P_v)$ . Dans notre cas, étudier le mouvement de la séquence revient alors à étudier l'évolution des coefficients de  $P_U$  après projection sur  $\vec{E}(P_U)$  et ceux de  $P_V$  après projection sur  $\vec{E}(P_v)$  (cf. Figure 8).

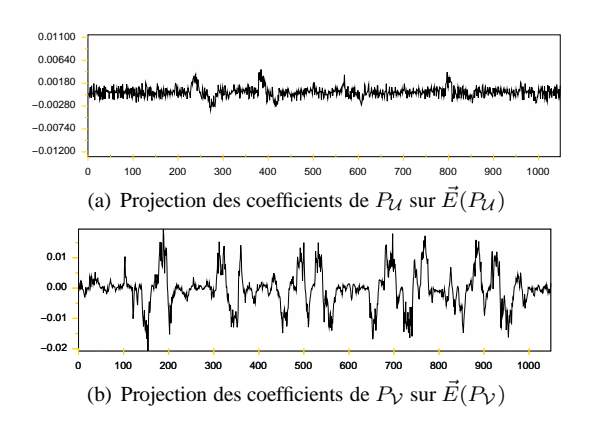

Figure 8 – *Projection des coefficients sur un axe factoriel.*

La signification de ces courbes est obtenue en étudiant les valeurs des deux vecteurs propres  $\vec{v_1}(P_U)$  et  $\vec{v_1}(P_V)$ obtenus durant l'A.C.P. Les deux champs de vecteurs  $\mathcal{F}_{P_U}$ et  $\mathcal{F}_{P_v}$  (cf. Figure 9), calculés en faisant une combinaison linéaire des polynômes P de la base pondérés par les valeurs des deux vecteurs propres  $\vec{v_1}(P_{\mathcal{U}})$  et  $\vec{v_1}(P_{\mathcal{V}})$ , permettent d'interpréter ces résultats.

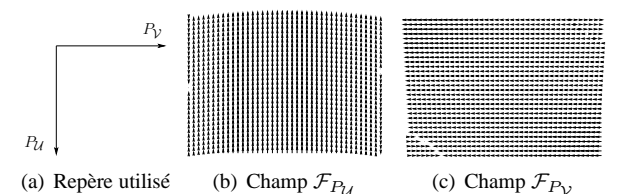

Figure 9 – *Champs de référence permettant d'interpréter les résultats obtenus.*

Nous pouvons constater que la plupart des vecteurs du champ  $\mathcal{F}_{P_U}$  est orientée verticalement vers le haut. Une croissance des coefficients se traduit donc par un mouvement de tête vers le haut tandis qu'une décroissance par un mouvement vers le bas. Le même raisonnement peut s'appliquer au champ  $\mathcal{F}_{P_v}$  : une croissance correspond à un mouvement vers la gauche et une décroissance à un mouvement vers la droite.

Ces courbes représentent les mouvements effectués dans le temps et non la position de la tête par rapport à la position de référence. Comme en cinématique le vecteur vitesse est la dérivée du vecteur position, étudier la position de la tête au cours du temps revient à étudier l'intégrale des deux courbes précédentes. Nous obtenons alors les courbes représentées Figure 10.

<sup>1</sup>Stratégies Expertes de Recherche d'Informations Bibliographiques En Ligne - TCAN CNRS. Projet visant à préciser le potentiel et les limites d'enregistrements vidéo à basse résolution pour l'analyse du comportement d'un sujet effectuant une recherche d'information, en situation de travail sur un ordinateur.

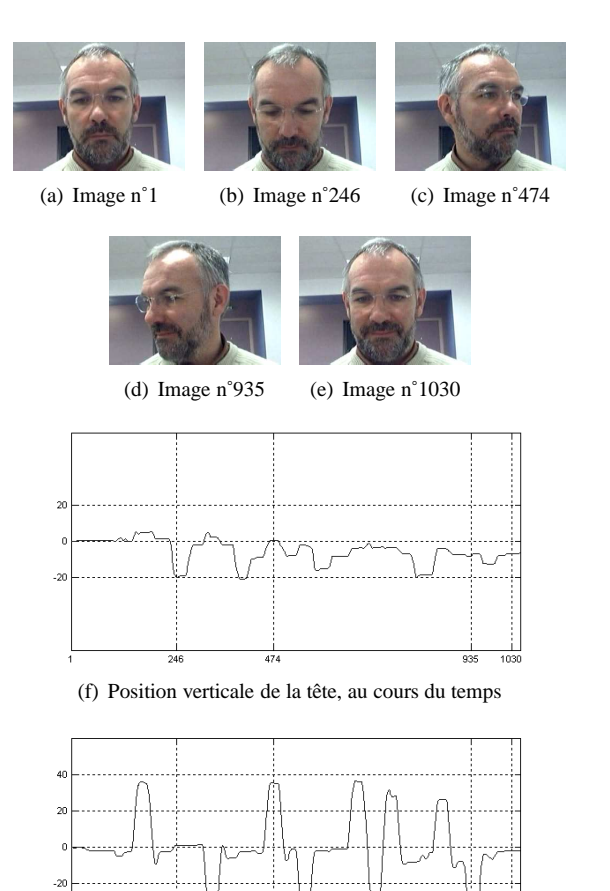

(g) Position horizontale de la tête, au cours du temps

Figure 10 – *Positions verticales et horizontales de la tête au cours du temps. Les lignes verticales en pointillé correspondent aux images (a) - (e).*

Dans le cadre du projet SERIBEL, ces travaux ont été intégrés dans un logiciel d'analyse automatique de postures. Celui-ci a pour but d'accélérer et de simplifier les études menées par des cogniticiens. Une capture d'écran de ce logiciel est présenté Figure 11.

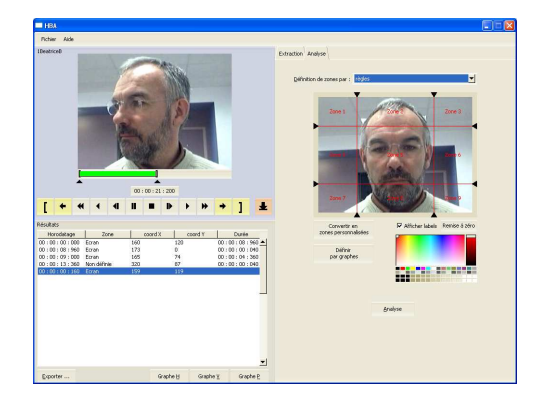

Figure 11 – *Logiciel permettant d'automatiser l'analyse de postures d'un utilisateur devant un écran d'ordinateur.*

## **5 Conclusion**

Ce travail pose les bases d'une méthode de reconnaissance de mouvements. Nous avons proposé une méthode originale et générale de modélisation des champs de vecteurs. Cette méthode est robuste au bruit et peut être utilisée pour étudier des mouvements simples.

Par la suite, nous envisageons, d'une part, de tester la méthode sur des mouvements plus complexes (tels que des rotations, des zooms, des panoramiques. . . ) ou issus de la mécanique des fluides (vortex, cisaillement. . . ), et, d'autre part, d'utiliser d'autres familles de polynômes orthogonaux pour générer la base.

Finalement, nous avons vu, au chapite 2.3, que l'ensemble des coefficients  $\alpha_{i,j}$  et  $\beta_{i,j}$  forme un modèle associé à un mouvement et relatif à la base de polynômes choisie. Ceci nous permet de mettre en évidence la capacité de notre méthode à réduire la taille des données nécessaires pour exprimer un champ de vecteurs (i.e. un mouvement). Il serait donc intéressant d'étudier la possibilité d'utiliser notre méthode pour faire de la compression video.

## **Références**

- [1] B.K.P. Horn et B.G. Schunck. Determining optical flow. *Artificial IntelligenceI*, August 1981.
- [2] B.D. Lucas et T. Kanade. An iterative image registration technique with an application to stereo vision. Dans *DARPA81*, pages 121–130, 1981.
- [3] H. Scharr et H. Spies. Accurate optical flow in noisy image sequences using flow adapted anisotropic diffusion. 20(6) :537–553, July 2005.
- [4] F. Lauze, P. Kornprobst, et E. Mémin. A coarse to fine multiscale approach for linear least squares optical flow estimation. *British Machine Vision Conference*, 2 :767–776, 2004.
- [5] J.L. Barron, D.J. Fleet, et S.S. Beauchemin. Performance of Optical Flow Techniques. *International Journal of Computer Vision*, 12(1) :43–77, 1994.
- [6] C. Cedras et M. Shah. Motion-based recognition : A survey. *IVC*, 13(2) :129–155, March 1995.
- [7] Jessica JunLin Wang et Sameer Singh. Video analysis of human dynamics - a survey.
- [8] Christoph Bregler. Learning and recognizing human dynamics in video sequences. Dans *CVPR '97 : Proceedings of the 1997 Conference on Computer Vision and Pattern Recognition (CVPR '97)*, Washington, DC, USA, 1997. IEEE Computer Society.
- [9] Charles F. Dunkl et Yuan Xu. *Orthogonal polynomials of several variables*. Cambridge University Press, 2001.
- [10] B. Augereau, B. Tremblais, et F. Fernandez-Maloigne. Vectorial computation of the optical flow in color image sequences. Dans *13th Color Imaging Conference*, november 2005.